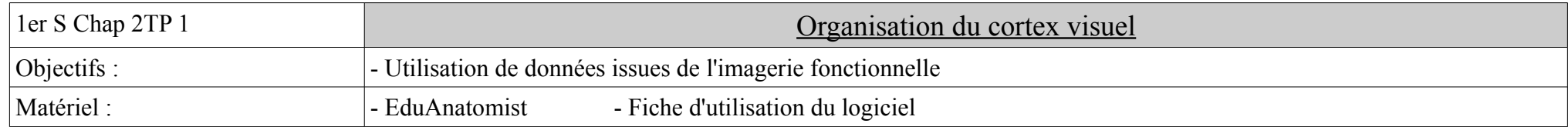

Une patiente consulte un médecin pour un trouble de la vision déclenchée par un choc à l'arière de la tête, au niveau du lobe occipital responsable de la vision. En effet, depuis son accident, cette patiente distingue bien les formes, les mouvements mais elle ne distingue plus les couleurs. **Qu 1 : Pourquoi seule la vision des couleurs est-elle affectée chez cette patiente ?**

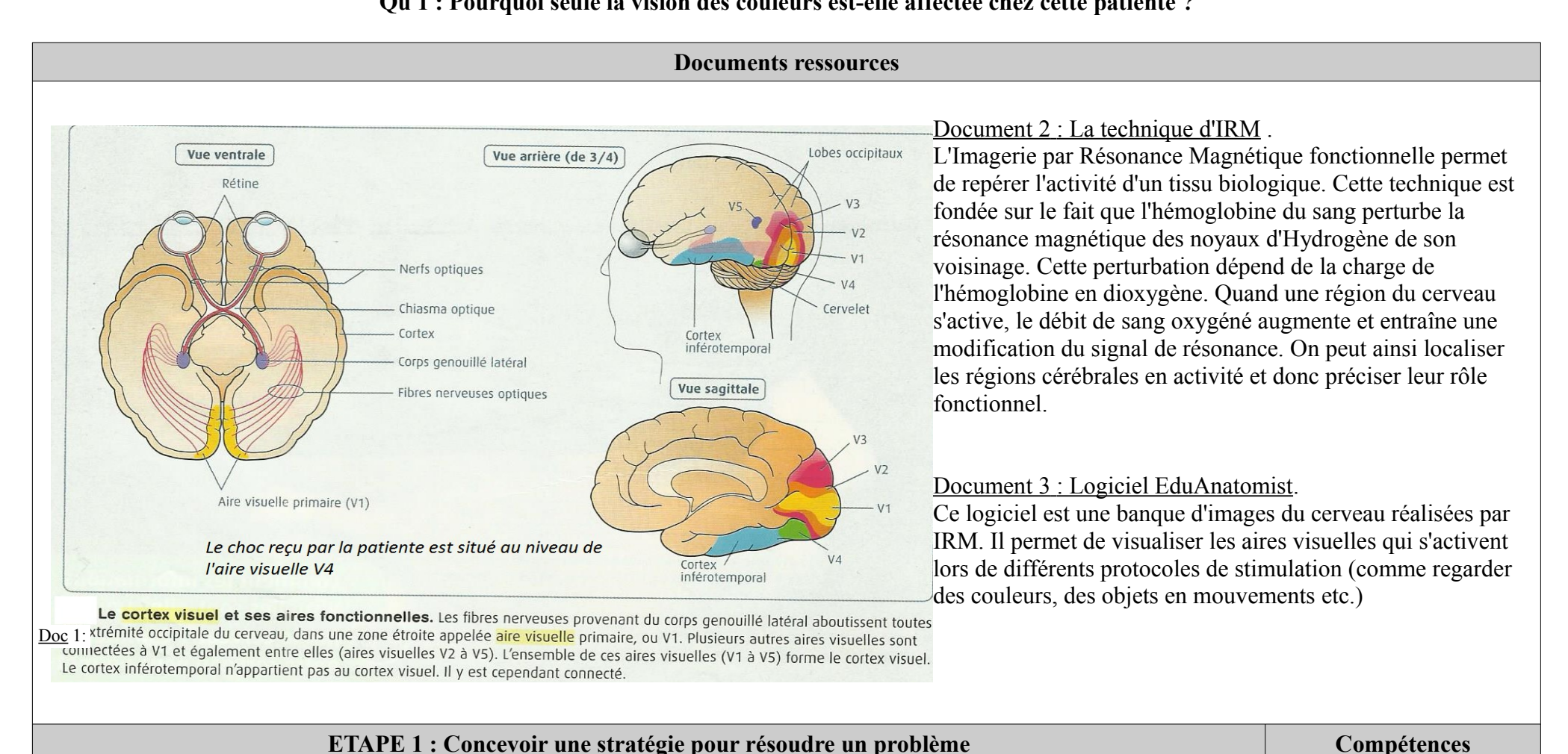

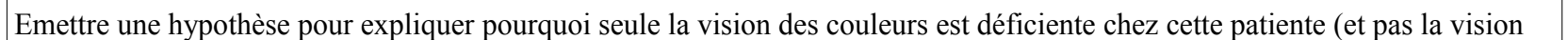

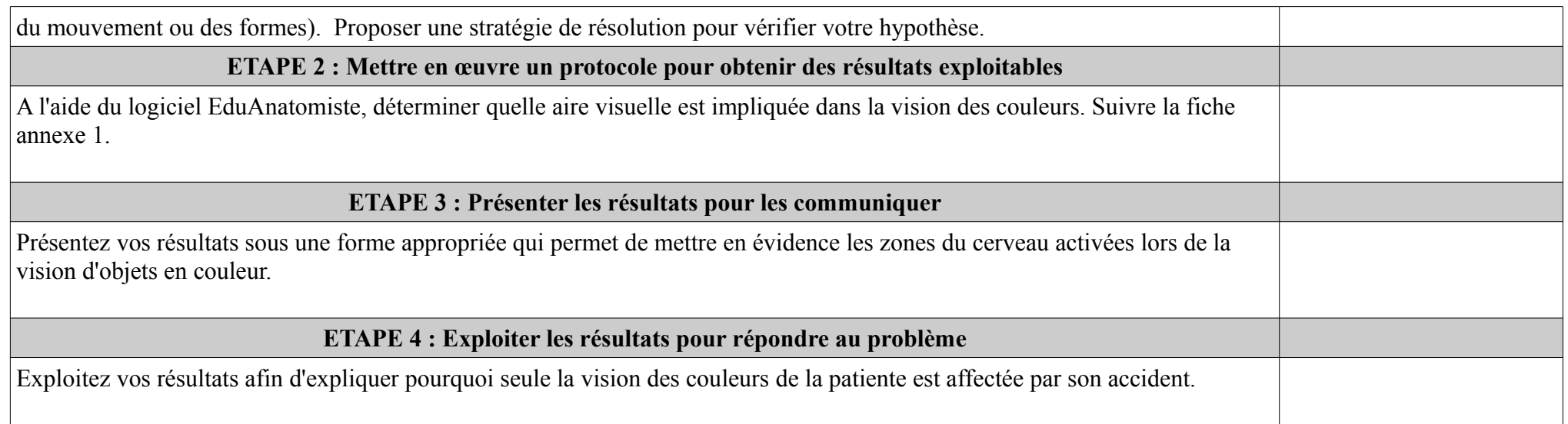

## Annexe 1 : Utilisation du logiciel EduAnatomiste.

Pour visualiser les zones du cerveau actives lors de la vision de couleurs, suivre les étapes suivantes.

- 1. Fichier → Banque de données→ taper dans la barre de recherche 131331 .
- 2. Faire afficher par le logiciel l'image anatomique « *IRMsujet131331anat* » (image en BW- linear, seuils de visualisation inf à 0 et sup à 30)
- 3. Fichier → Banque de données→ rechercher 131331 fonctionnel Vision Couleurs. Superposer l'image fonctionnelle correspondante « *IRMsujet131331fonctionnelVisionCouleurs* » (seuils de visualisation inf à 75 et sup à 100) obtenue par comparaison pour un sujet visionnant des objets colorés et non colorés. Trouver les plans de coupe les plus adaptés à la visualisation des zones activées dans les trois dimensions.

## **Remarque importante : plus les zones du cerveau sont actives, plus elles sont colorées en rouge/ jaune.**

4. Placer les zones trouvées sur un schéma d'encéphale ou réaliser une capture d'écran et imprimer le résultat.

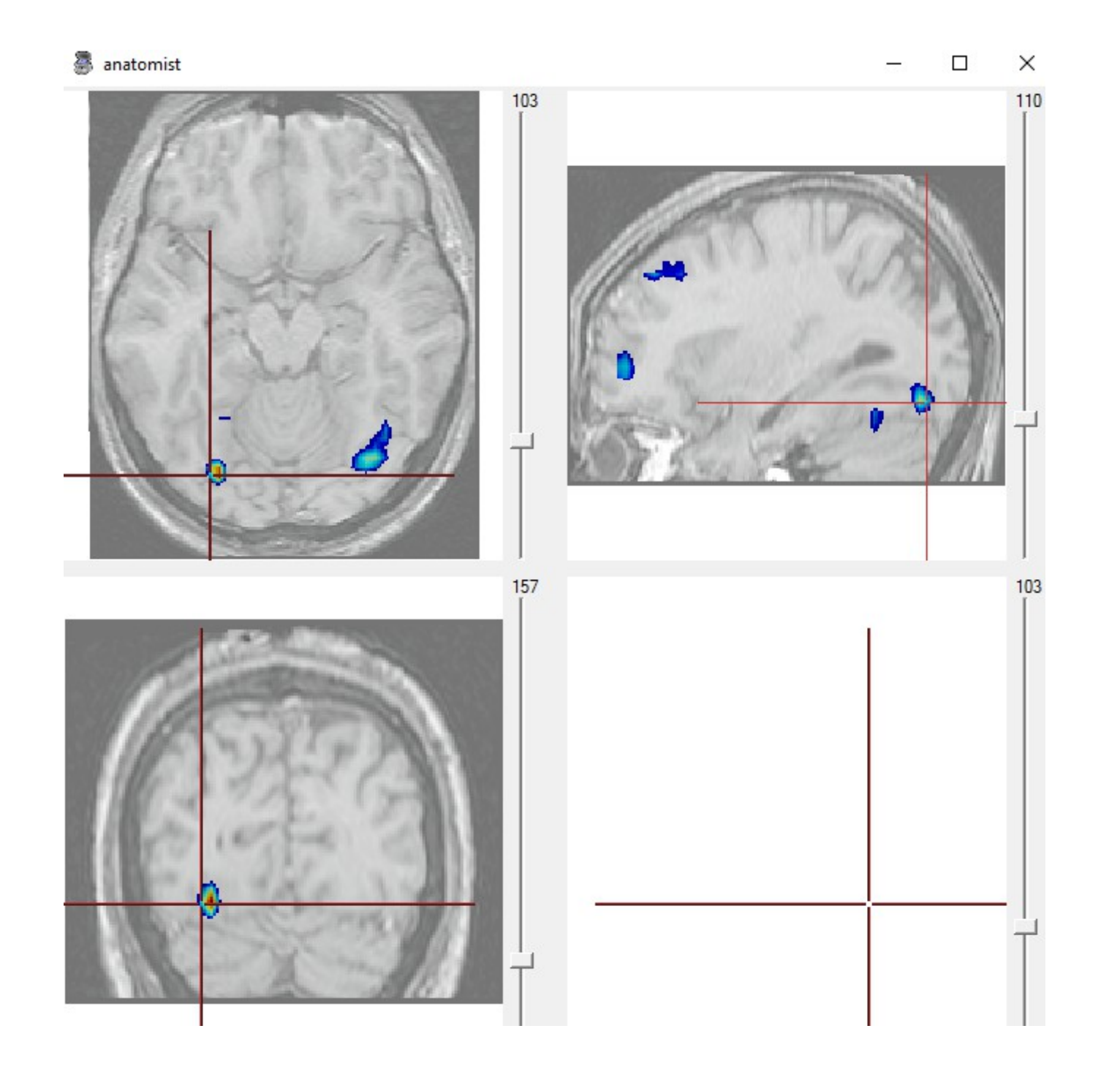